#### Live Migration of QEMU/KVM Virtual Machines

#### devconf.cz/2015

#### Amit Shah | Red Hat | amit.shah@redhat.com

Copyright 2015, Amit Shah Licensed under the Creative Commons Attribution-ShareAlike License, CC-BY-SA.

#### Virtualization

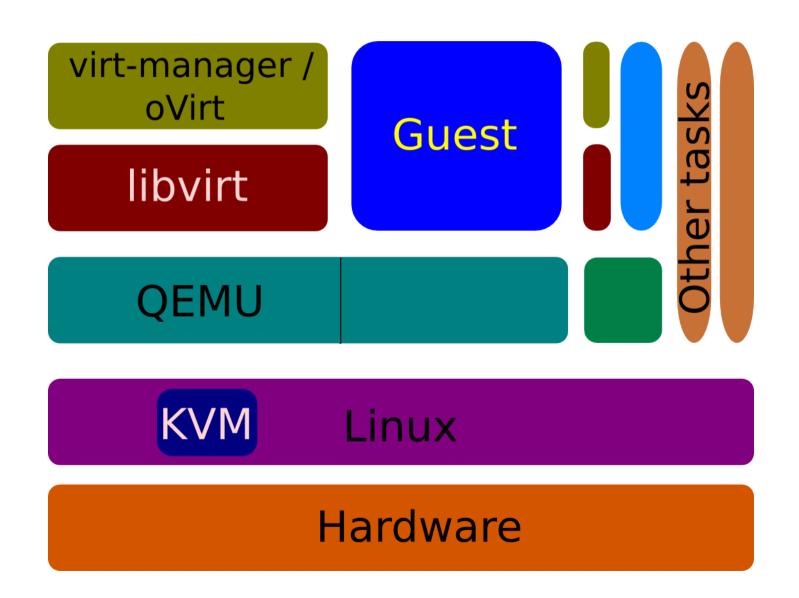

# QEMU

- Creates the machine
- Device emulation code
  - some mimic real devices
  - some are special: paravirtualized
- Uses several services from host kernel
  - KVM for guest control
  - networking
  - disk IO
  - etc.

## KVM

- Do one thing, do it right
- Linux kernel module
- Exposes hardware features for virtualization to userspace
- Enables several features needed by QEMU
  - like keeping track of pages guest changes

## Live Migration

- Pick guest state from one QEMU process and transfer it to another
  - while the guest is running
- The guest shouldn't realize the world is changing beneath its feet
  - in other words, the guest isn't involved in the process
  - might notice degraded performance, though
- Useful for load balancing, hardware / software maintenance, power saving, checkpointing, ...

#### **QEMU** Layout

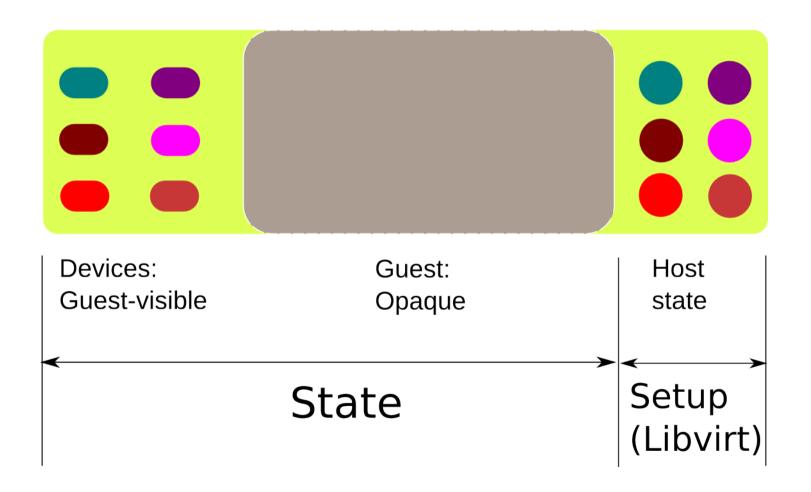

## Getting Configuration Right

- Shared storage
  - NFS settings
- Host time sync
  - Can't stress enough how important this is!
- Network configuration
- Host CPU types
- Guest machine types
  - esp. if migrating across QEMU versions
  - ROM sizes

#### **Stages in Live Migration**

- Live migration happens in 3 stages
- Stage 1: Mark all RAM dirty
- Stage 2: Keep sending dirty RAM pages since last iteration
  - stop when some low watermark or condition reached
- Stage 3: Stop guest, transfer remaining dirty RAM, device state
- Continue execution on destination qemu

#### **Stages in Live Migration**

- Live migration happens in 3 stages
- Stage 1: Mark all RAM dirty <ram\_save\_setup()>
- Stage 2: Keep sending dirty RAM pages since last iteration <ram\_save\_iterate>
  - stop when some low watermark or condition reached
- Stage 3: Stop guest, transfer remaining dirty RAM, device state <migration\_thread()>
- Continue execution on destination qemu

# Ending Stage 2 (or Transitioning from Live to Offline State)

- Earlier
  - 50 or fewer dirty pages left to migrate
  - no progress for 2 iterations
  - 30 iterations elapsed
- Now
  - admin-configurable downtime (for guests)
    - involves knowing # of pages left and bandwidth available
  - host policies: like host has to go down in 5 mins, migrate all VMs away within that time

# Other Migration Code in QEMU

- General code that transmits data
  - tcp, unix, fd, exec, rdma
- Code that serializes data
  - section start / stop
- Device state

#### VMState

- Descriptive device state
- Each device does not need boilerplate code
- Each device does not need identical save and load code
  - Which is easy to get wrong

#### VMState Example

- e1000 device
- e482dc3ea e1000: port to vmstate
- 1 file changed,

81 insertions(+),

163 deletions(-)

#### VMState Example (before)

- -static void
- -nic\_save(QEMUFile \*f, void \*opaque)
- {
- - E1000State \*s = opaque;
- - int i;
- –
- - pci\_device\_save(&s->dev, f);
- - qemu\_put\_be32(f, 0);
- - qemu\_put\_be32s(f, &s->rxbuf\_size);
- - qemu\_put\_be32s(f, &s->rxbuf\_min\_shift);

#### VMState Example (after)

- +static const VMStateDescription vmstate\_e1000 = {
- + .name = "e1000",
- + .version\_id = 2,
- + .minimum\_version\_id = 1,
- + .minimum\_version\_id\_old = 1,
- + .fields = (VMStateField []) {
- + VMSTATE\_PCI\_DEVICE(dev, E1000State),
- + VMSTATE\_UNUSED\_TEST(is\_version\_1, 4), /\* was instance id \*/
- + VMSTATE\_UNUSED(4), /\* Was mmio\_base. \*/
- + VMSTATE\_UINT32(rxbuf\_size, E1000State),
- + VMSTATE\_UINT32(rxbuf\_min\_shift, E1000State),

#### **Updating Devices**

- Sometimes devices get migration-breaking changes
- One idea is to bump up version number
  - Adds dependencies from higher versions to lower ones
  - Difficult to cherry-pick fixes to stable / downstreams
- Another is to introduce new subsection

#### **Subsection Example**

• commit c2c0014 pic\_common: migrate missing fields

```
VMSTATE INT64(timer expiry,
                          APICCommonState), /* open-coded timer state */
           VMSTATE END OF LIST()
• +
      },
      .subsections = (VMStateSubsection[]) {
• +
• +
           {
               .vmsd = &vmstate apic common sipi,
• +
               .needed = apic common sipi needed,
• +
• +
           },
• +
          VMSTATE END OF LIST()
      }
• };
```

#### **Things Changed Recently**

- Guests have grown bigger
  - More RAM
    - Means a lot of time spent transferring pages
  - More vCPUs
    - Means active guests keep dirtying pages

#### **New Features**

- autoconverge
- xbzrle
- migration thread
- migration bitmap
- rdma
- block migration

#### Stuff that's lined up

- postcopy
- debuggability

#### Future work

- Finish vmstate conversion
- self-describing wire format

#### Thank You!

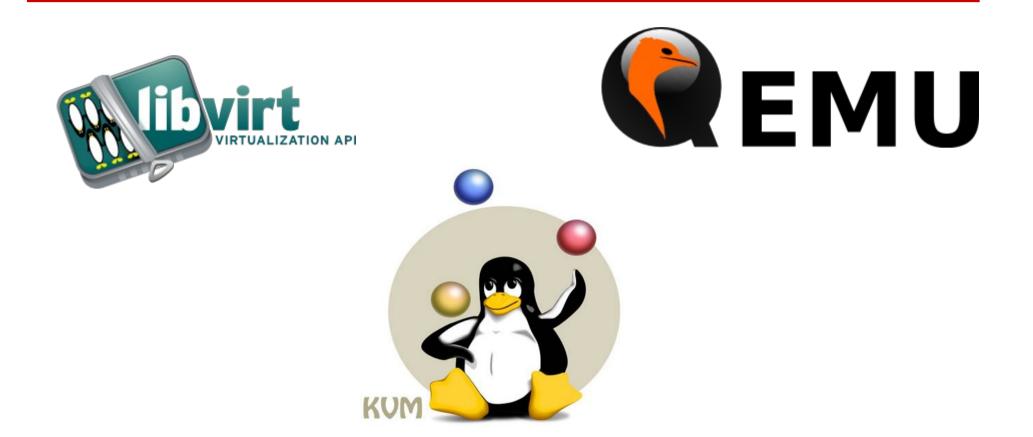

#### Amit Shah | http://log.amitshah.net | amit.shah@redhat.com

Copyright 2015, Amit Shah Licensed under the Creative Commons Attribution-ShareAlike License, CC-BY-SA.

#### Extras

- Feedback: http://devconf.cz/f/62
- FUDCon APAC in Pune, India: Jun 26-28
  - http://fudcon.in